## [Mensagem](http://tdn.totvs.com/pages/viewpage.action?pageId=210050526) de erro: Esta devolução não possui saldo suficiente para esta entrada! Verba número: XXXX Entrada não será permitida. PADRONIZADO

Created by Angelita [Cardoso](http://tdn.totvs.com/display/~pc.angelita.leite) Leite, last modified by Ana Karolina Silva [Camargo](http://tdn.totvs.com/display/~pc.ana.camargo) agora há [pouco](http://tdn.totvs.com/pages/diffpagesbyversion.action?pageId=210050526&selectedPageVersions=5&selectedPageVersions=6)

Esta documentação aplica-se apenas à versão 23 do WinThor, a qual a PC Sistemas oferece suporte. Para atualizar o WinThor [clique](http://tdn.totvs.com/pages/viewpage.action?pageId=189312291) aqui.

Ao tentar realizar o estorno de devolução na rotina 1301 - Receber Mercadoria e se deparar com a mensagem de erro: "Esta devolução não possui saldo suficiente para esta entrada! Verba número: XXXX Entrada não será permitida.", realize os procedimentos a seguir:

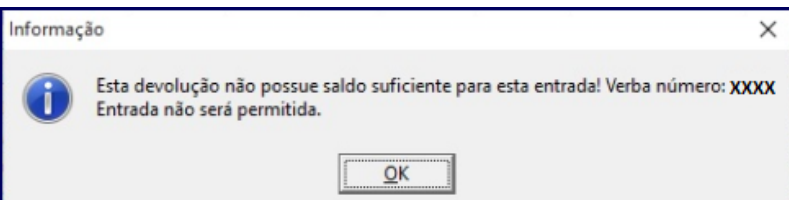

1) Acesse a rotina 1809 - Relação de verbas por fornecedor e informe a Filial.

2) Preencha os campos Verba Inicial e Verba Final com o número de verba em questão.

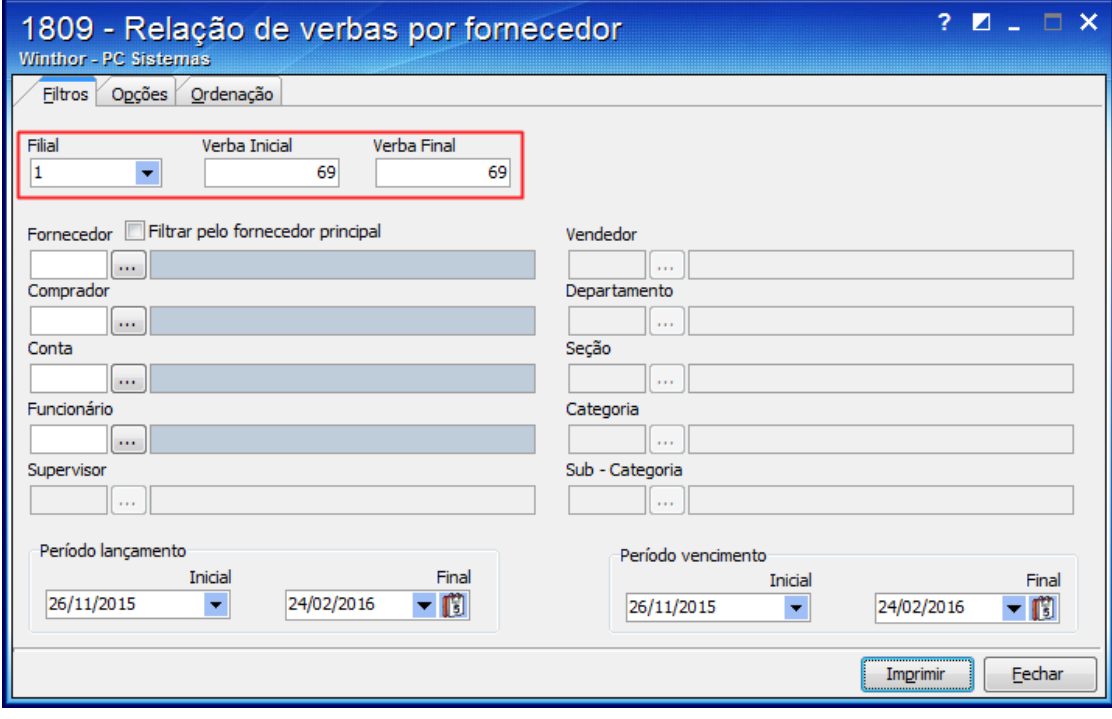

3) Limpe os campos de Período Lançamento e Período Vencimento e clique Imprimir.

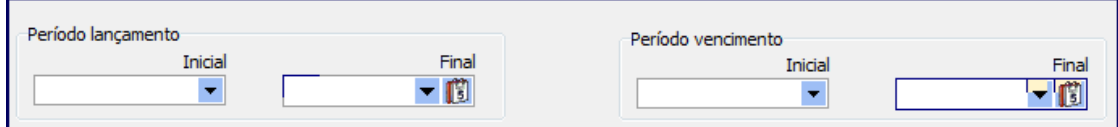

4) Selecione Imprimir relatório padrão e clique Confirmar:

24/02/2016 Mensagem de erro: Esta devolução não possui saldo suficiente para esta entrada! Verba número: XXXX Entrada não será permitida. PC SISTEM…

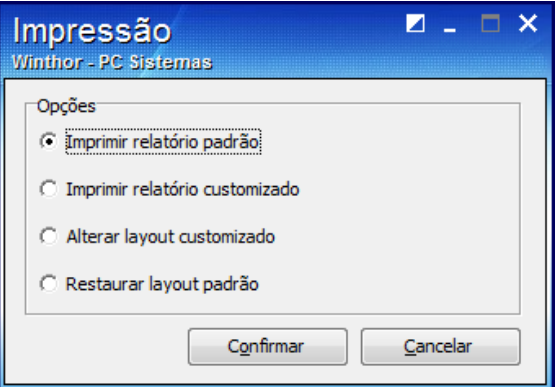

5) Será apresentado o relatório conforme abaixo. Observe os campos Valor e Saldo a Rec (saldo a receber), pois, eles devem estar com os valores iguais indicando que a verba não foi recebida.

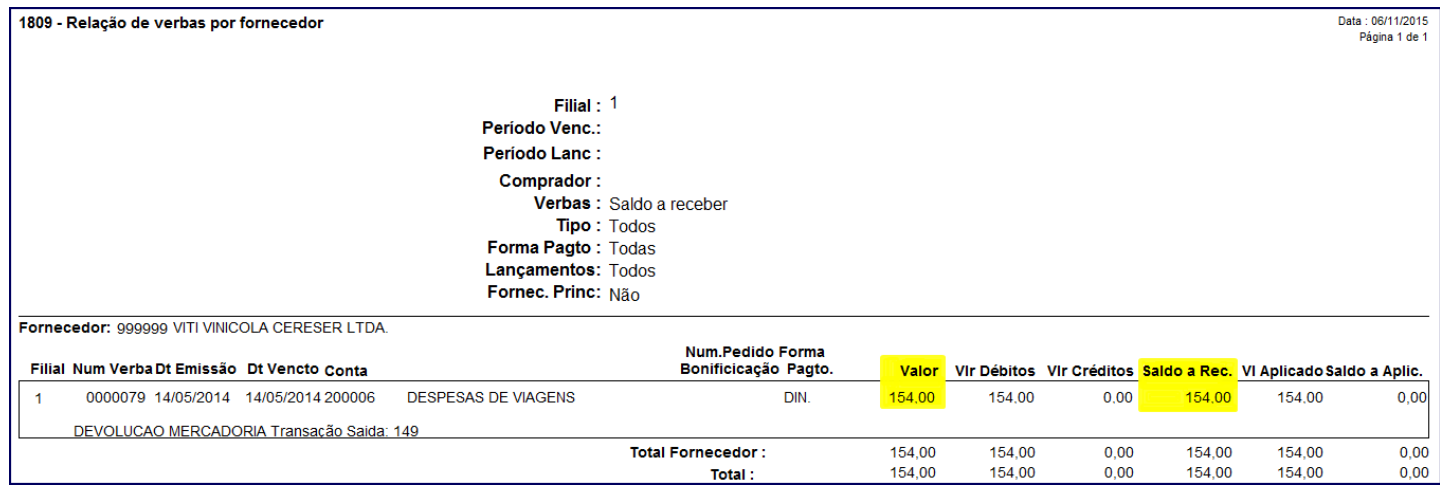

6) Se a nota estiver com centavos de diferença, você pode editar o Valor Total da nota para o mesmo valor da verba (verificado no item anterior) e confirme a entrada na rotina 1301. Caso contrário, realize uma nova devolução pela rotina 1302 - Devolução a Fornecedor. Para mais informações sobre este processo acesso o link [http://tdn.totvs.com/pages/viewpage.action?pageId=223934650.](http://tdn.totvs.com/pages/viewpage.action?pageId=223934650)

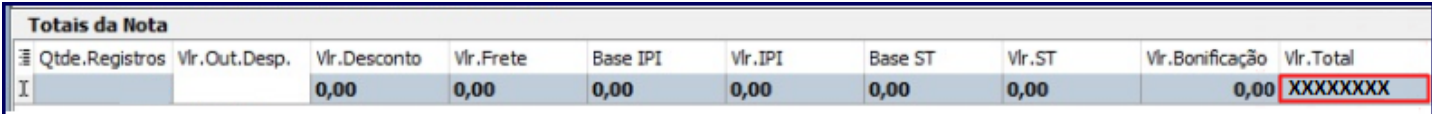

Seja o primeiro a gostar disto **心** Like